**Download Adobe Photoshop CC 2019 – Complete Course Fast Download**

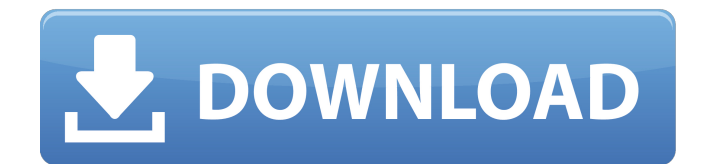

# **Photoshop Tutorial App Download For Pc Crack + Free Download [March-2022]**

The older version of Photoshop (version CS2) was slower than Photoshop Elements. If you're looking for a more streamlined version of Photoshop that's still great for fixing photos, check out Photoshop Elements. How to Use Photoshop Elements The web is loaded with tutorials for beginners on how to use Photoshop Elements. Adobe provides free access to an online Quick Start guide to help novices get up and running with Elements. You can access it online at `www.adobe.com/products/photoshopel/quickstart/`. Photoshop Elements comes with a free trial of Photoshop CS5, but you need to upgrade to a Creative Cloud to gain access to future versions of Photoshop as well as the other Photoshop Elements extensions. You can also install Photoshop Elements on a Windows PC, or use a Mac, and then access Photoshop Elements online. (You can get the most recent version of Photoshop Elements at `www.adobe.com/solutions/photoshop-elements.html`.) The first thing you need to do is to download the program. You can download the program from the Adobe website or purchase a copy from your local book or computer store. You can also access the free trial online at `www.adobe.com/products/photoshopel/trial-download/`. You need to purchase an Adobe Creative Cloud subscription at `www.adobe.com/products/photoshopel/install/`. When you first subscribe, you can get 24-hour access to a trial version of Photoshop, but you need to upgrade to a Creative Cloud to gain access to other software as well. See the earlier section "Rolling Your Own Photoshop Elements Home Page" for more information on Creative Cloud. Installing Photoshop Elements The first time you run Photoshop Elements, you get a notice that says "You've installed Elements; you can use it immediately." You may also receive a link to an online tutorial if you have a previous version of Photoshop or other software that uses the Adobe Connect service. After the initial setup, you can use Photoshop Elements on a PC, Mac, or mobile device. The only difference between the operating systems is that mobile devices will not show the Save dialog box. Click the Start button and go to `www.adobe.com/products/photoshopel/install/`. You get a screen that asks you to choose a language. 2. Click the Install Now button to download the program.

#### **Photoshop Tutorial App Download For Pc Crack + With Serial Key Free**

What features are included in Photoshop? Adobe Photoshop, and to some extent Photoshop Elements, is a content creation application. It is included in almost all digital cameras and advanced smartphones, which means all photos you take are automatically in Photoshop. We can fix lighting, crop, add special effects and do lots more with a few simple commands. Photoshop Elements, like most free software, has a variety of built in image editing tools, which work in conjunction with Photoshop. You can open Photoshop files, edit them using the built-in features, then save back to files or export the edits to other applications. The best free Photoshop alternative is another paid program. Kodak's Photo Rescue, which is also from the Kodak company, is excellent. There are lots of reasons to upgrade to a full Adobe Photoshop or Photo Rescue account, but both of these applications are free. Which is the best free Photoshop alternative for photographers? You can use Photoshop Elements or Photoshop as your free Photoshop alternative. If you are looking to do basic edits on your photo files, and have not used Photoshop in a while, Elements is easier to use and has less options than Photoshop. If you are a designer who works in Photoshop, Elements is a simple and powerful tool that you can open files with and make changes. Photoshop Elements is a free program for a reason. Photoshop Elements has a lot of the same features as the expensive version of Photoshop. It has the same built-in image editing tools and the same adjustment features. This is great for someone who needs to make basic edits on their photos but is not a design expert. Photoshop Elements has a much simpler interface than Photoshop, so you can get to the tools you need quickly. Both are very easy to use, but Photoshop Elements has some advantages. Advantages of Photoshop Elements For beginners and those who have never used Photoshop before, Photoshop Elements is a great free alternative. It has less options than Photoshop. That is not necessarily a bad thing – everyone has different needs and for some people less options are more appealing. As an example, you can edit images using curves. The most basic version of Photoshop will say it has curves and if you have the "insert" tab open, you can change the edges. The most basic version of Photoshop Elements does not have "edges" so you cannot change the shape of your image 05a79cecff

# **Photoshop Tutorial App Download For Pc Crack [Latest]**

This week, we're joined by Facebook engineer, Kevin Alewine, to talk about what happened on Facebook's GraphQL journey—from early days to Alpha, and from Alpha to Beta. We find out how GraphQL compares to REST and why Facebook decided to go with a technology that didn't necessarily fit the way their service was built, but worked well for them. The show is hosted by Robert Paynter, produced and recorded by Kevin Joost, and edited by Dana Wollman.spotted this on the net and have been playing it for days, the sound is absolutely flawless imo, with the small amount of aliasing and some mild texture, its a lot more than 95% polyphony though and may be a bit too complex for some. if you play it, DO AWAY with the enemy, listen for it as i have and all those noises are annoying. i think it does it very well, the last thing i remember about it was a article/review i read where they said this was an unfinished demo and was released on a copy-protection scheme. i dont know why it was released, any honest companies would just release it sans copy protection, there would be much less of a fuss. Anyway that was 5 years ago, everyone and their granny knows how to use a mouse, use a keyboard, and PLAY YOUR CONSOLE!! Well if you can't play your console, you're living in the stone age (or have a crappy rig). You can play every PS2 (well, not really - but you can play it on console while the thing is plugged in and booted up). Well, I heard you like the latest, greatest stuff, so here's a copy of a mod I have been working on for a while now. It's a modded map for Unreal Tournament 2003, but you can play it in Half-Life 2 as well, if you prefer. You have to get it to load properly, though, as there are some errors in the loading process. This mod was created with the intention of making an enjoyable multiplayer experience for the (limited) population of HL2 players who have the space for their mod in their custommaps directory. It starts off as a modified map, and as more players join, it gets more modifications, such as the award for the player with the most kills. Any other kind of kills during this round are just plain old assists

#### **What's New in the Photoshop Tutorial App Download For Pc?**

Q: String split in java I want to split string by space. but split(" ") throws exception. my String is not comma separated. please help String str="name id"; String []temp=str.split(" "); A: You can use regex to do this, and you don't need to split it. Your regex will look like this: \\s+ This will split the string on any number of whitespace characters, or one whitespace character followed by any number of other characters. See it in action: String str="name id"; String regex = " $\lvert \$ s+"; String []temp = str.split(regex); Q: json.dumps(), how to write generic classes? So, I have a generic class, say MyClass. It has a member field called value, of type int. class MyClass: def \_\_init\_\_(self, value): self.value = value def \_\_repr\_\_(self): return "%s(%r)" % ( self. class \_. \_\_name\_\_, self.value) The MyClass is used in many places to store information, but all values of my classes have the same type. A good use case of MyClass is that of a transformation algorithm. class Trans(object): ""This class does somethings. It can be used to store values inside MyClass instances.""" def \_\_init\_(self): self.obj = MyClass(100) def transform(self, values): # Transforms data inside the object for value in values: self.obj.value = some\_procedure(value) class AnotherClass(object): def init (self, obj): self. obj = MyClass(10) self. stuff = ["one", "two"]

# **System Requirements:**

Minimum Requirements: Recommended Requirements: I present to you…the FINAL GENRE TRAILER…for Star Wars: The Last Jedi! Or at least, it's a trailer. It's actually a short, written and directed by none other than Godzilla himself, Gareth Edwards. A lot of great things come to mind when thinking about this trailer, like how it represents The Last Jedi's general tone as a spiritual successor to The Force Awakens, but also how it could represent a new direction for the series as a whole

[https://warshah.org/wp-content/uploads/2022/07/Download\\_Photoshop\\_Cs6\\_Mac\\_Os.pdf](https://warshah.org/wp-content/uploads/2022/07/Download_Photoshop_Cs6_Mac_Os.pdf)

[https://dialog1918.ru/wp-content/uploads/2022/07/photoshop\\_70\\_full\\_serial\\_key.pdf](https://dialog1918.ru/wp-content/uploads/2022/07/photoshop_70_full_serial_key.pdf)

<https://www.beaches-lakesides.com/realestate/photoshop-for-mac-adobe-products-for-mac-2/>

<https://nb-gallery.com/2000-adobe-photoshop-custom-shape-packs-for-download/>

<https://cleverposse.com/advert/yellow-gradients-photoshop-download/>

<https://luxvideo.tv/2022/07/01/epson-i-s35-printer-drivers-for-windows-xp/>

<https://connectingner.com/2022/07/01/adobe-photoshop-with-trial/>

[https://immobiliarelariviera.com/wp-content/uploads/2022/07/adobe\\_camera\\_raw\\_photoshop\\_cs2\\_free\\_download.pdf](https://immobiliarelariviera.com/wp-content/uploads/2022/07/adobe_camera_raw_photoshop_cs2_free_download.pdf)

<http://eventaka.com/?p=22619>

<https://hillkesari.com/grass-free-brush-pack/>

<http://pacificaccommodation.com/?p=2678>

<http://adomemorial.com/2022/07/01/download-font-watermark-photoshop/>

<https://ayoikut.com/advert/adobe-photoshop-7-0-full-with-serial-key-filehippo/>

<http://ursgift.com/?p=15043>

[https://secureservercdn.net/160.153.138.163/71l.ecb.myftpupload.com/wp-](https://secureservercdn.net/160.153.138.163/71l.ecb.myftpupload.com/wp-content/uploads/2022/07/1000_photoshop_styles_pack_free_download_for_designing.pdf?time=1656685587)

[content/uploads/2022/07/1000\\_photoshop\\_styles\\_pack\\_free\\_download\\_for\\_designing.pdf?time=1656685587](https://secureservercdn.net/160.153.138.163/71l.ecb.myftpupload.com/wp-content/uploads/2022/07/1000_photoshop_styles_pack_free_download_for_designing.pdf?time=1656685587)

<https://www.sartorishotel.it/photoshop-pro-free-trial-version-2019/>

<http://findmallorca.com/628310-2/>

<https://goldcoastuae.com/2022/07/01/adobe-photoshop-elements-13-full-version/>

[https://waoop.com/upload/files/2022/07/Bnq429CgyaphKOcdVsJ8\\_01\\_44524221cc5c2715b0c614c7e192ab81\\_file.pdf](https://waoop.com/upload/files/2022/07/Bnq429CgyaphKOcdVsJ8_01_44524221cc5c2715b0c614c7e192ab81_file.pdf) <https://fumostoppista.com/photoshop-2020-crack-64-32-bit/>